# Chapter 1. Picturing Distributions with Graphs

Definition. Individuals are the objects described by a set of data. Individuals may be people, but they may also be animals or things. A **variable** is any characteristic of an individual. A variable can take different values for different individuals.

Definition. A categorical variable places an individual into one of several groups or categories. A quantitative variable takes numerical values for which arithmetic operations such as adding and averaging make sense. The values of a quantitative variable are usually recorded in a **unit of** measurement such as seconds or kilograms.

Example. Exercise 1.1 page 6.

# Categorical Variables: Pie Charts and Bar Graphs

Note. We can better understand data if we have a way to visualize it.

**Defnition.** The **distribution** of a variable tells us what values it takes and how often it takes these values. The values of a categorical variable are labels for the categories. The distribution of a categorical variable lists the categories and gives either the count or the percent of individuals wo fall in each category.

**Definition.** A *pie chart* reflects the number of individuals falling into different categories by representing the categories as sectors of a circle with the number of individuals in the category reflected by the area of the sector. Pie charts can only be used to illustrate a particular population that has been partitioned into categories. A *bar chart* reflects the number of individuals falling into different categories by plotting the categories along the  $x$ −axis and the numbers along the  $y$ −axis. Bar charts can be used to illustrate a partitioned population or data from several different populations (see example 1.3). Pie charts and bar charts are ways of displaying categorical data.

#### Example S.1.1. A Pie (Chart) in the Face!

You will now collect your first set of data! You will watch a few minutes of the Three Stooges short "In the Sweet Pie and Pie" (short number 58) in which there is a dynamic "pie fight." Watch the film from the time 13:55 (when a waiter enters with a large cake) to the end. Produce categorical data by counting the number of times various people are hit with pies or cakes. Use the categories: Moe, Larry, Curly, male non-Stooge, and female. What are the individuals of the data set? After collecting the data, make a bar chart of the data and use Minitab to make a pie chart of the data. What is the **mode** of the data (i.e., the category containing the most individuals)? What is the average of the distribution?

**Partial Solution.** Start Minitab and input the categories in Column 1 and the corresponding data you have collected in Column 2. The Minitab steps needed to create the pie chart are:

- 1. Click on the tab Graph and select Pie Chart.
- 2. For the Categorical variable input C1 for "Column 1."
- 3. For the Summary variables input C2 for "Column 2."

You can also click on Labels and input a title for the chart if you like. This leads to an output similar to the following:

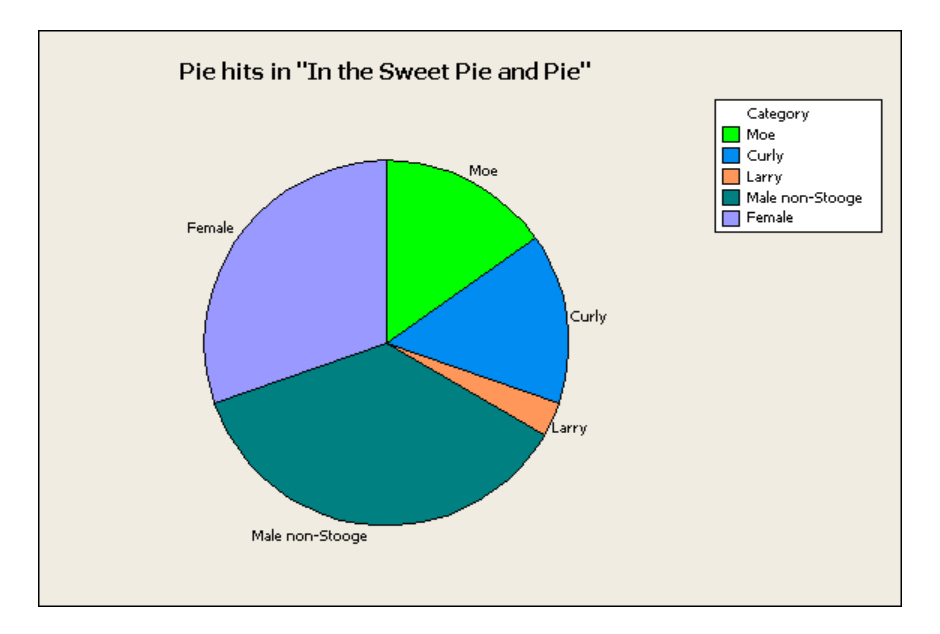

We can also use Minitab to generate a bar chart:

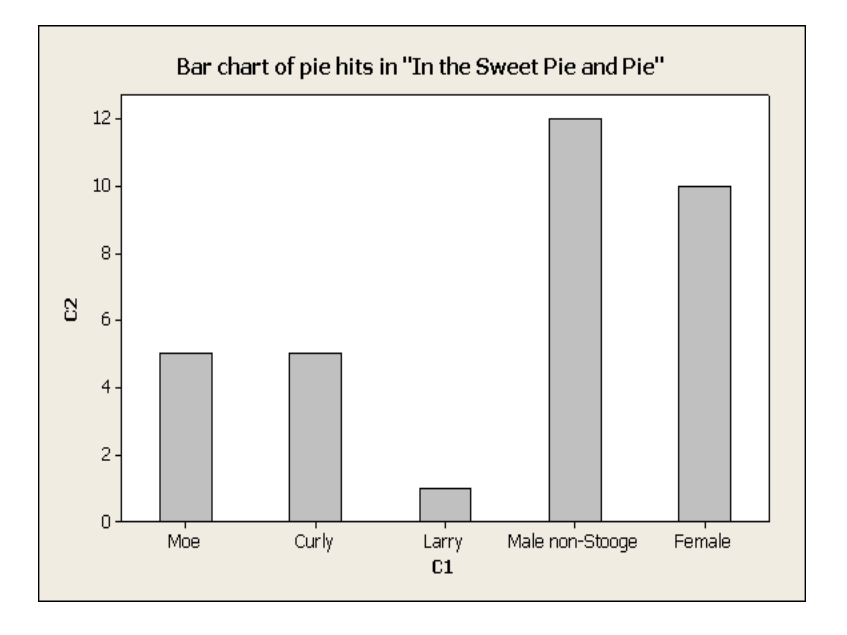

#### Quantitative Variables: Histograms

Definition. A *histogram* groups together quantitative variables and reflects the number of individuals in each group along the  $y$ −axis.

Note. Notice the comment about drawing bar charts versus histograms on page 13: "Draw bar graphs with blank space between the bars to seperate the items being compared. Draw histograms with no space, to indicate that all values of the variables are covered."

Exercise 1.6. Consider the data in Table 1.2 (see page 13). We are told to group the data into classes of width 2 minutes starting at 15 minutes ( say (15.0, 17.0], (17.0, 19.0], etc.). We then have the data as:

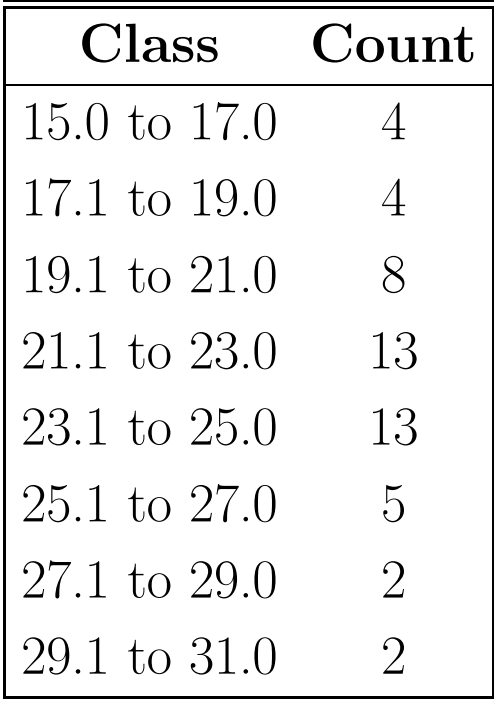

Construct by hand the histogram representing this data.

### Example S.1.2. Stooge-o-grams!

Based on data presented in The Three Stooges—An Illustrated History by Michael Fleming, if we average the number of slaps per film from the Three Stooges shorts over the 25 years for which they made their short films, we get the following data (rounding to one decimal place):

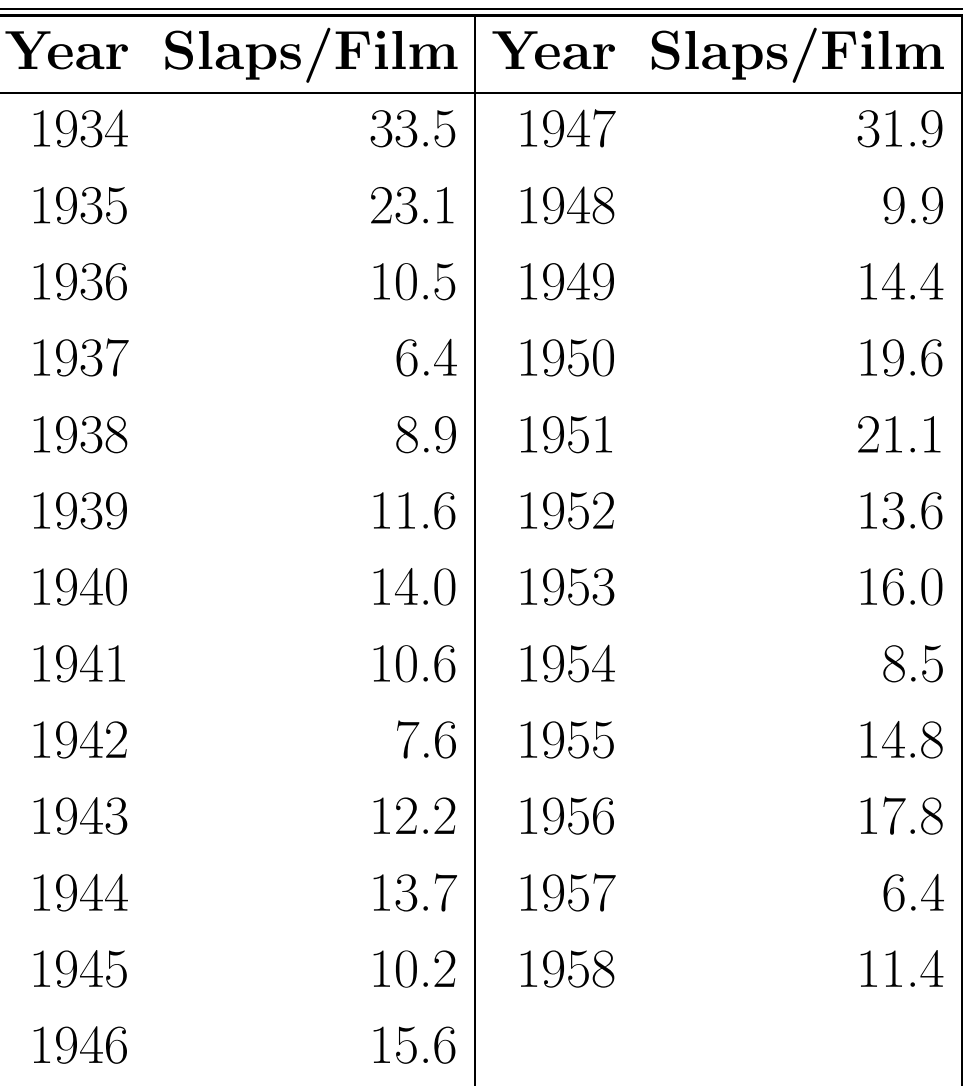

Make a histogram of this data using classes of width 5 (slaps/film) starting at 5 slaps/film.

#### Interpreting Histograms

Note. In any graph of data, look for all the **overall pat**tern and for striking deviations from that pattern. You can describe the overall pattern of a histogram by its shape, center, and spread.

Definition. An important kind of deviation is an outlier, an individual value that falls outside the overall pattern.

**Definition.** A distribution is **symmetric** if the right and left sides of the histogram are approximately mirror images of each other. A distribution is **skewed to the right** if the right side of the historgram (containing the upper half of the observations) extends much farther out than the left side.It is skewed to the left if the left side of the histogram extends much farther out than the right side.

Example S.1.3. Stooge-o-gram Interpreted. Describe the histogram of the slaps per film from Example S.1.2.

Solution. The distribution has a single peak in the 10 to 15 slaps/film group. It is skewed to the the right. Most years have less than 15 slaps/film and the histogram extends to the right of its peak farther than it extends to the left. The center of the graph is somewhere between 10 and 15 slaps/film with about 12 of the years to the left and about 12 of the years to the right. Based on the data, one could guess that the center is around 12.5. There are 2 observations in the group 30 to 35 slaps/film and these could be interpreted as outliers. However, they do fit the general pattern of the distribution in that the distribution trails off on the right side. See Example 1.6 on page 15 for a similar histogram. Figure 1.6 on page 17 gives an example of a symmetric distribution.

#### Quantitative Variables: Stemplots

**Definition.** A *stemplot* is a way to represent quantitative data. To make a stemplot:

- 1. Separate each observaton into a stem, consisting of all but the final (rightmost) digit and a leaf, the final digit.
- 2. Write the stems in a vertical column with the smallest at the top, and draw a vertical line at the right of this column.
- 3. Write each leaf in the row to the right of its stem, in increasing order out from the stem.

## Example S.1.4. Stooge Stems.

Consider the slaps per film data from Example S.1.2. Make a stem plot of this data.

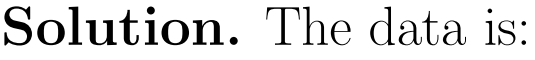

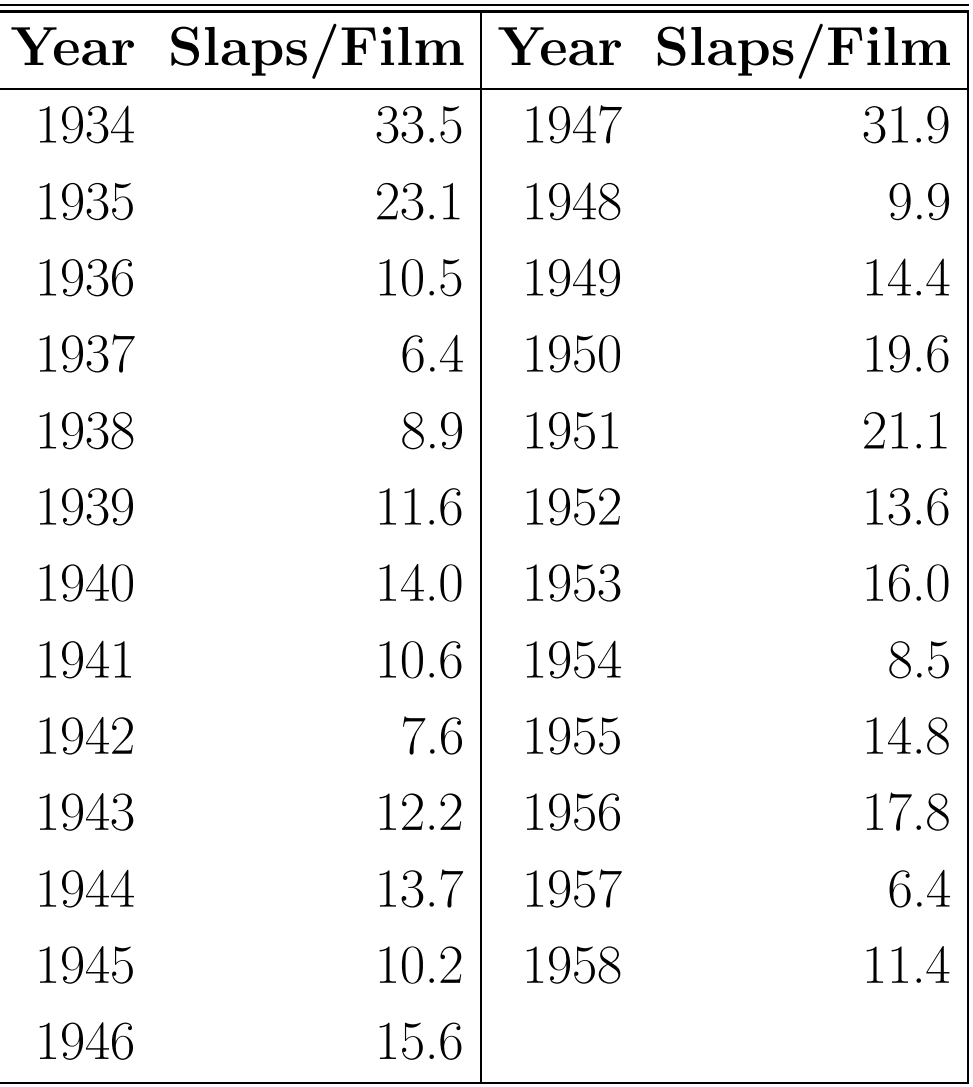

The stem is then the integer part of the data and the leaf is the digit in the tenths position.

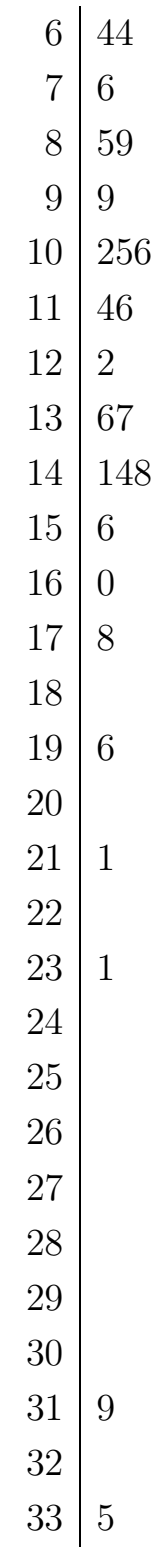

Notice that this would be very tedious (and impractical) if we had a large data set. This stem plot is the same as a histogram

with groups of size 1. Notice that it is difficult to see much of a pattern in the data since each group only contains a few data points. The histogram of Example S.1.2 is preferable in this sense. However, we see from the stem plot that the data points 31.9 and 33.5 do appear to be outliers since they lie rather far from the rest of the data. This was not as clear from the histogram of Example S.1.2.

Note. When making a stemplot, you might desire to round data off to the last digit of interest. You might also *split* stems to double the number of stems. We illustrate this with an example.

#### Example. Exercise 1.36 page 33.

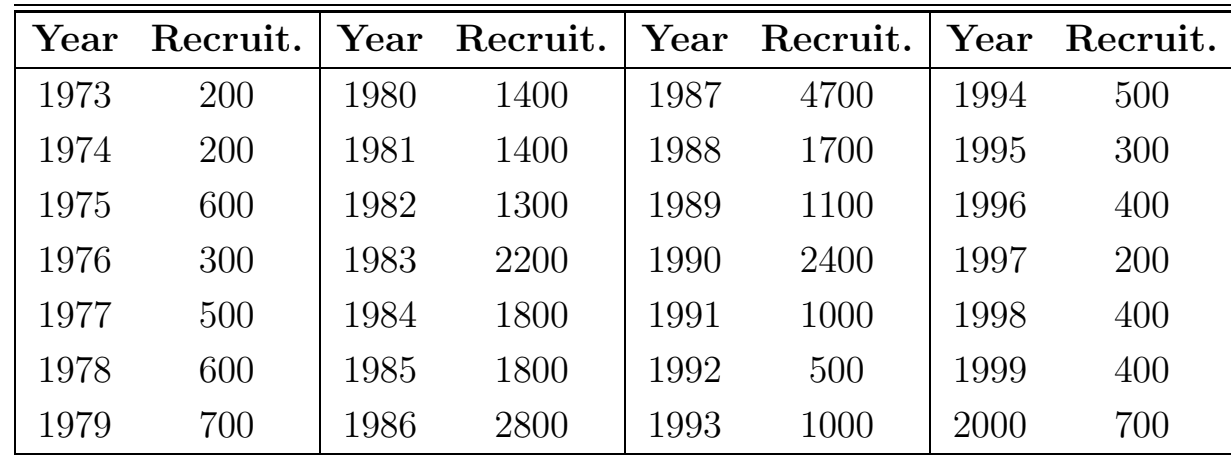

**Solution.** Rounding to the nearest 100, we get the raw data:

As the instructions to the problem say, we "split stems" and group the data into 500 (million) units (fish) wide. We get the stemplot:

Notice that a stemplot looks like a histogram turned on end.

### Time Plots

Definition. A time plot of a variable plots each observation against the time at which it was measured. Always put time on the horizontal scale of your plot and the variable you are measuring on the vertical scale. Connecting the data points by lines helps emphasize any change over time.

# Example S.1.5. Slapping Time.

Create a time plot of the slaps per film data given in Example S.1.2.

Solution. From Minitab, we get:

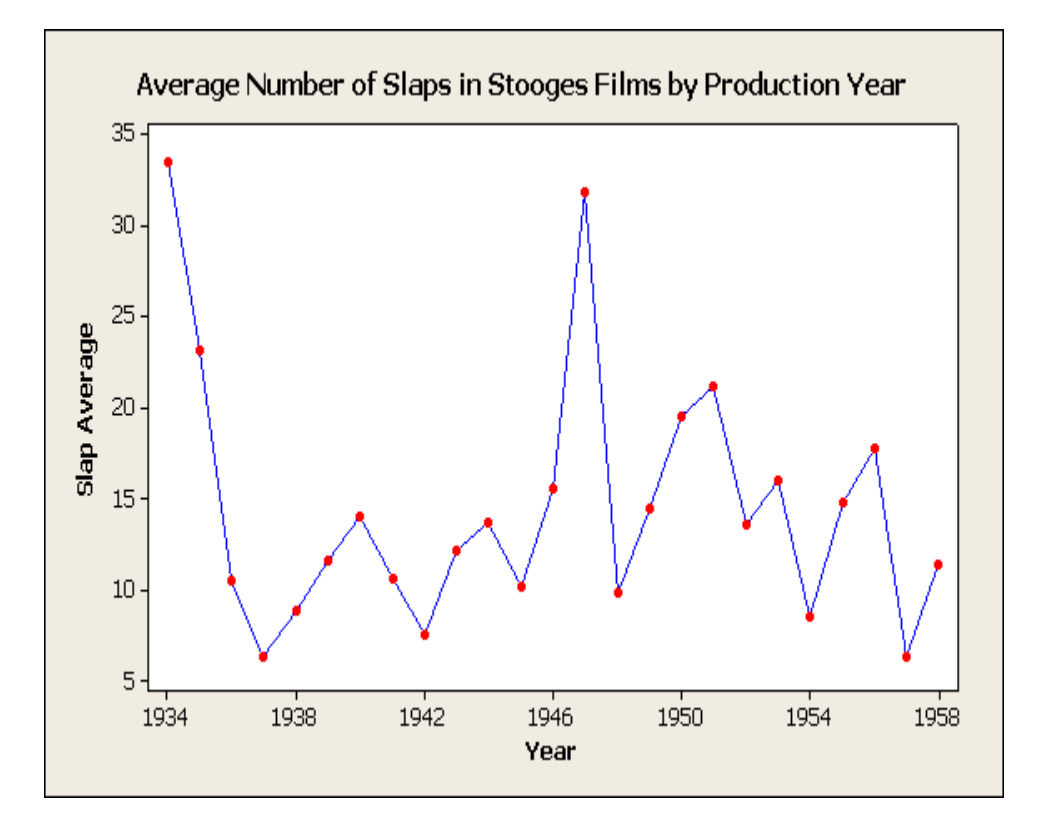

Definition. One common overall pattern in a time plot is a trend, a long-term upward or downward movement over time.

Example. Exercise 1.43 page 35.

rbg-1-23-2009